# МИНИСТЕРСТВО НАУКИ И ВЫСШЕГО ОБРАЗОВАНИЯ РОССИЙСКОЙ ФЕДЕРАЦИИ федеральное государственное автономное образовательное учреждение высшего образования "САНКТ-ПЕТЕРБУРГСКИЙ ГОСУДАРСТВЕННЫЙ УНИВЕРСИТЕТ АЭРОКОСМИЧЕСКОГО ПРИБОРОСТРОЕНИЯ"

Кафедра № 82

УТВЕРЖДАЮ

Руководитель направления

д.т.н.,проф.

(должность, уч. степень, звание)

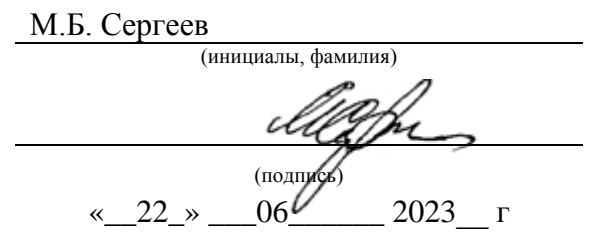

# РАБОЧАЯ ПРОГРАММА ДИСЦИПЛИНЫ

«Технико-экономическое обоснование принятия решений» (Наименование дисциплины)

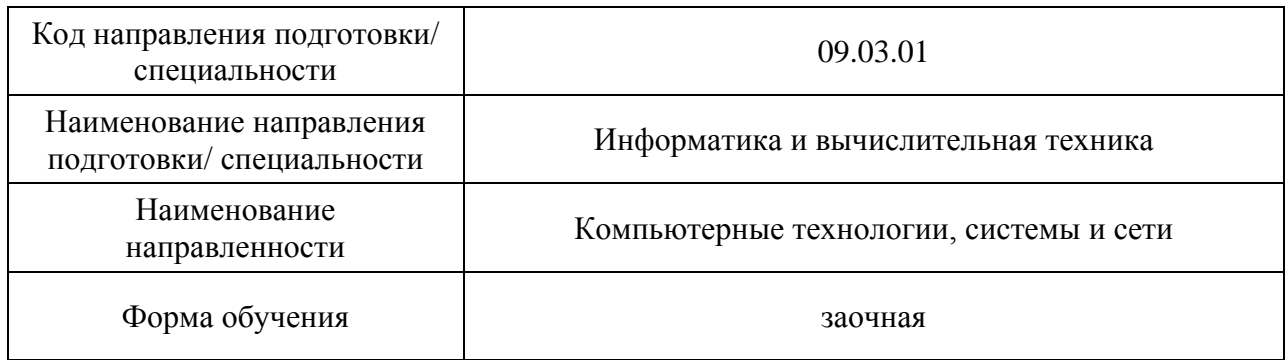

Лист согласования рабочей программы дисциплины

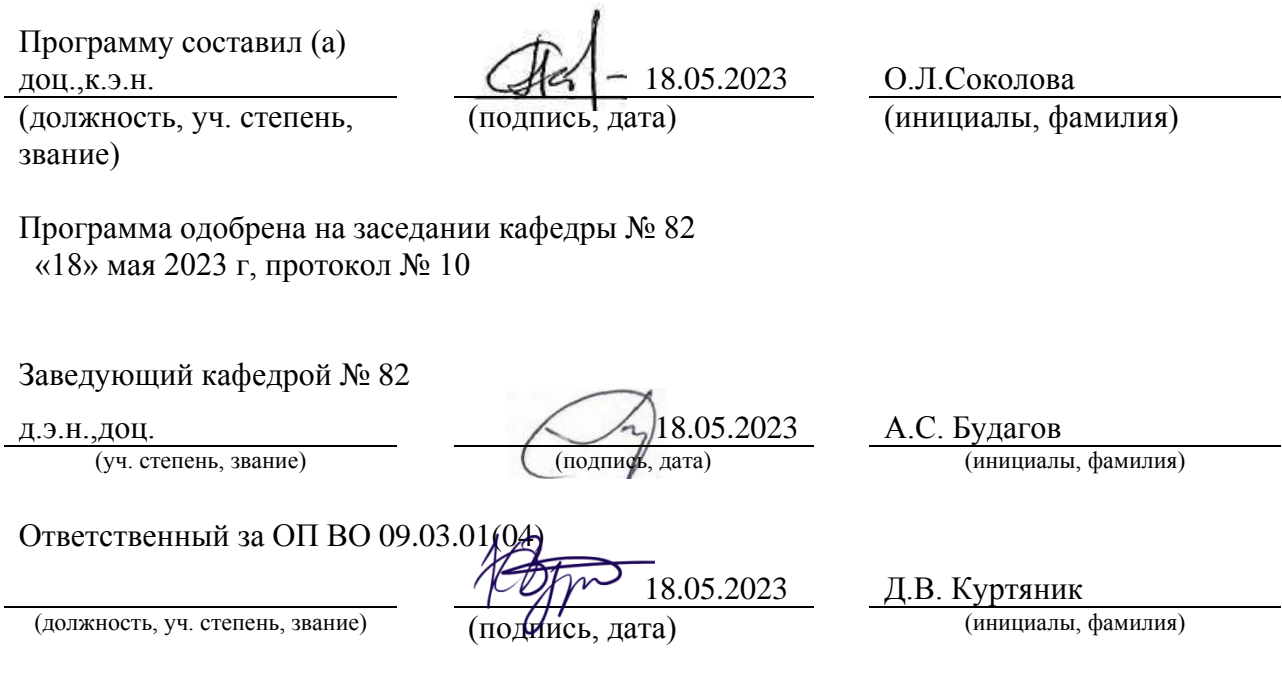

Заместитель директора института №4 по методической работе

доц.,к.т.н.,доц.<br>(должность, уч. степень, звание)

(должность, уч. степень, звание) (подпись, дата) (инициалы, фамилия)

А.А. Ключарев<br>(инициалы, фамилия)

#### Аннотация

Дисциплина «Технико-экономическое обоснование принятия решений» входит в образовательную программу высшего образования – программу бакалавриата по направлению подготовки/ специальности 09.03.01 «Информатика и вычислительная техника» направленности «Компьютерные технологии, системы и сети». Дисциплина реализуется кафедрой «№82».

Дисциплина нацелена на формирование у выпускника следующих компетенций:

УК-9 «Способен принимать обоснованные экономические решения в различных областях жизнедеятельности»

ОПК-6 «Способен разрабатывать бизнес-планы и технические задания на оснащение отделов, лабораторий, офисов компьютерным и сетевым оборудованием»

Содержание дисциплины охватывает круг вопросов, связанных с элементами бизнес-планирования, анализом рынка, инвестиционной программой, обоснованием экономической эффективности проектов, в том числе на основе применения цифровых инструментов и элементов сквозных цифровых технологий.

Преподавание дисциплины предусматривает следующие формы организации учебного процесса: лекции, практические занятия, самостоятельная работа обучающегося, в гибридном формате с использованием информационных обучающих сервисов текущего контроля*.*

Программой дисциплины предусмотрены следующие виды контроля: текущий контроль успеваемости, промежуточная аттестация в форме зачета.

Общая трудоемкость освоения дисциплины составляет 2 зачетных единицы, 72 часа.

Язык обучения по дисциплине «русский»

1. Перечень планируемых результатов обучения по дисциплине

# 1.1. Цели преподавания дисциплины

Целью преподавания дисциплины является получение студентами необходимых знаний в областях, связанных с основами бизнес-планирования, анализа рынка, навыков моделирования финансового обеспечения проектов, экономического обоснования эффективности. Образовательный процесс базируется на применении информационных образовательных ресурсов и сервисов, актуальность использования которых связана с расширением взаимодействия преподавателя с обучающимися и обучающихся между собой в процессе решения задач курса. Дисциплина затрагивает вопросы использования современных сквозных цифровых технологий для решения поставленных задач, актуальность изучения которых обусловлена расширением возможностей исследования и прогнозирования рынка, учета и анализа рисков, получения навыков маркетинговых коммуникаций, создания доверенной среды.

1.2. Дисциплина входит в состав обязательной части образовательной программы высшего образования (далее - ОП ВО).

1.3. Перечень планируемых результатов обучения по дисциплине, соотнесенных с планируемыми результатами освоения ОП ВО.

В результате изучения дисциплины обучающийся должен обладать следующими компетенциями или их частями. Компетенции и индикаторы их достижения приведены в таблине 1.

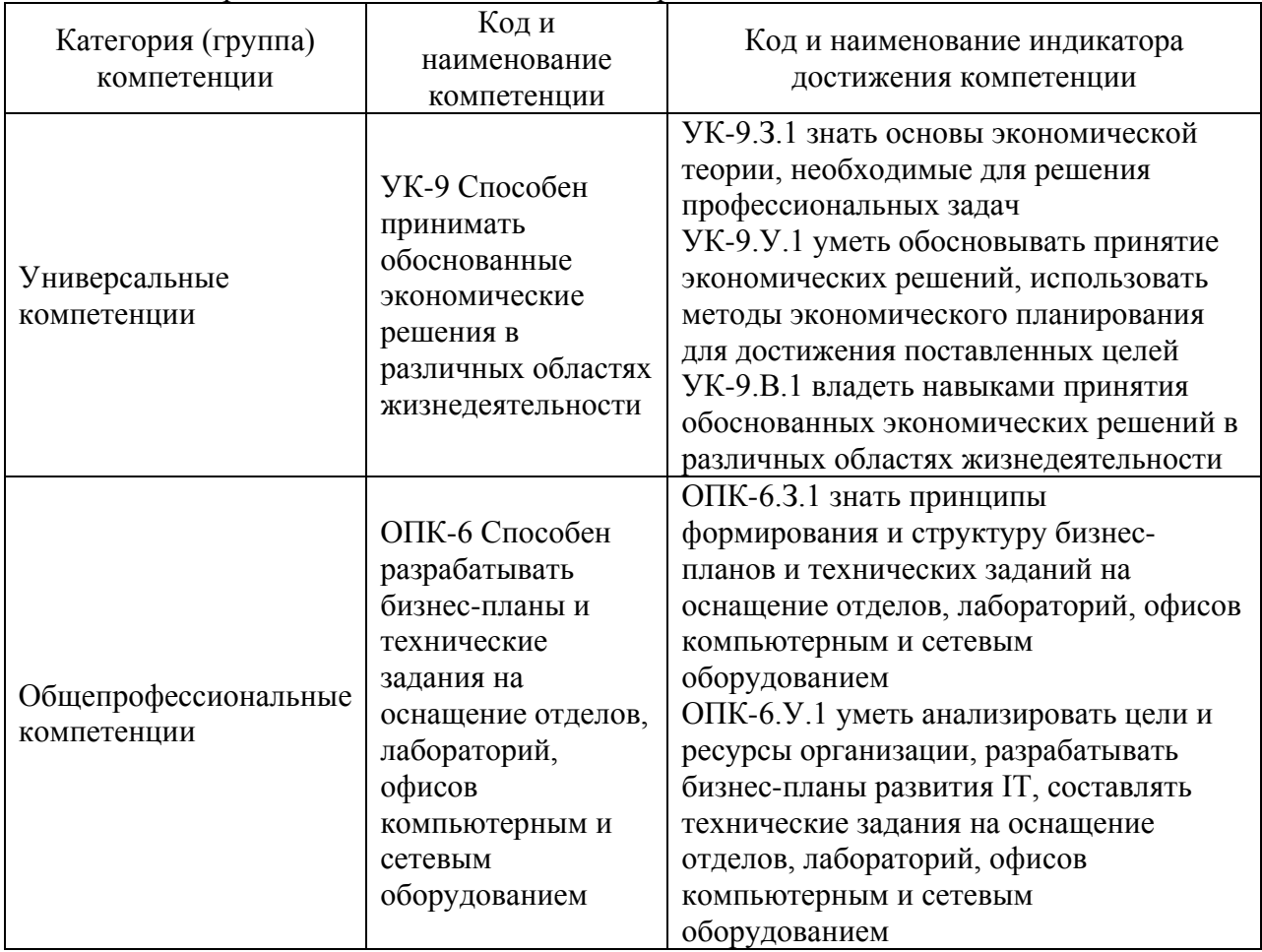

Таблица 1 – Перечень компетенций и индикаторов их достижения

#### 2. Место дисциплины в структуре ОП

Лисциплина может базироваться на знаниях, ранее приобретенных обучающимися при изучении следующих дисциплин:

- «Экономика».

- «Информационное право».

Знания, полученные при изучении материала данной дисциплины, имеют как самостоятельное значение, так и могут использоваться при изучении других дисциплин и прохождении практики.

#### 3. Объем и трудоемкость дисциплины

Данные об общем объеме дисциплины, трудоемкости отдельных видов учебной работы по дисциплине (и распределение этой трудоемкости по семестрам) представлены в таблице 2.

Таблица 2 - Объем и трудоемкость дисциплины

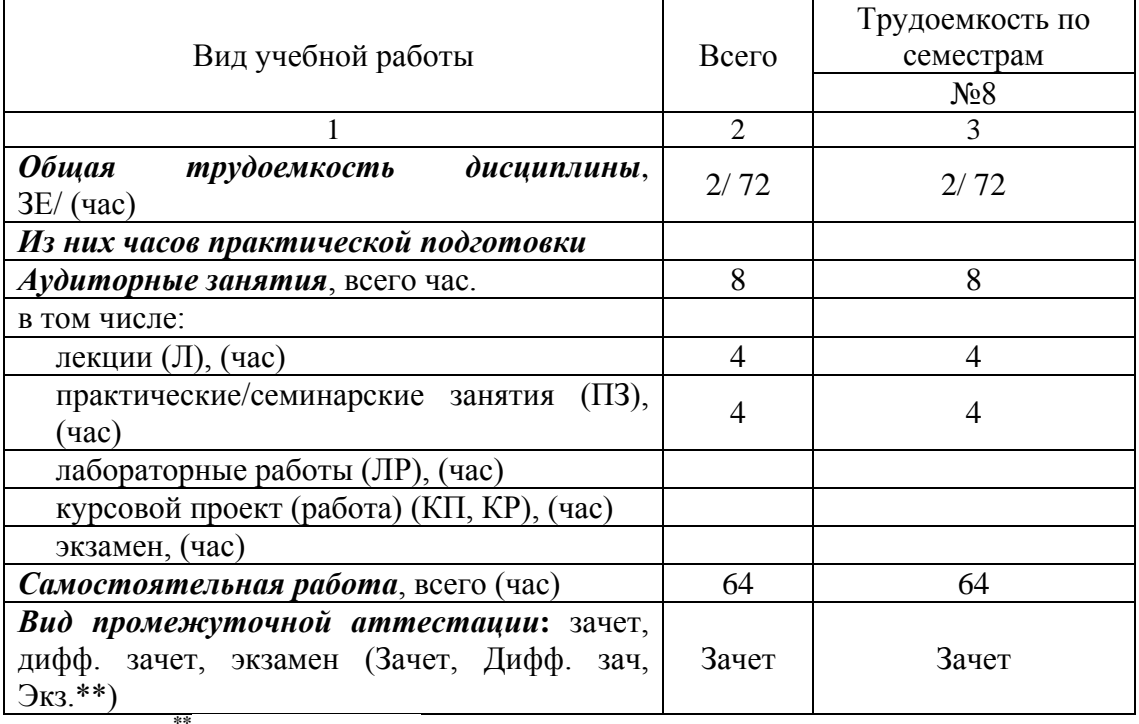

Примечание: "кандидатский экзамен

#### 4. Содержание дисциплины

4.1. Распределение трудоемкости дисциплины по разделам и видам занятий. Разделы, темы дисциплины и их трудоемкость приведены в таблице 3.

Таблица 3 - Разлелы, темы лисциплины, их трудоемкость

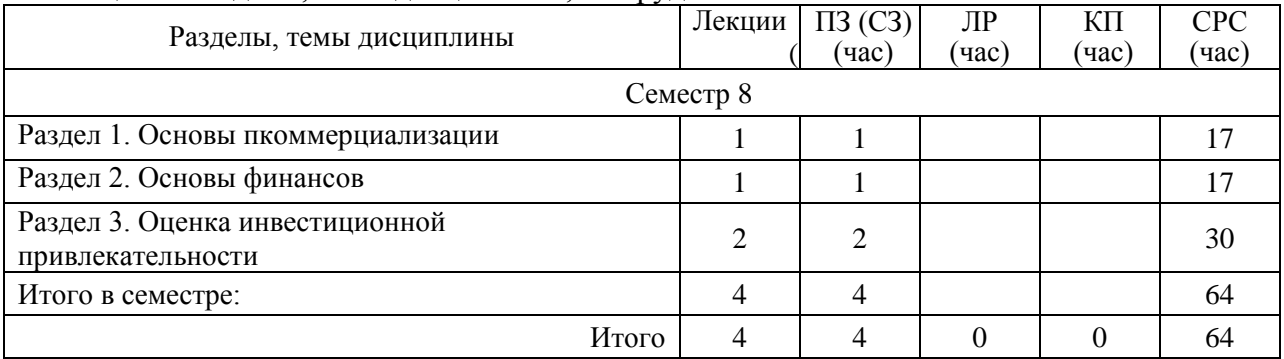

Практическая подготовка заключается в непосредственном выполнении обучающимися определенных трудовых функций, связанных  $\mathbf{c}$ будущей профессиональной деятельностью.

4.2. Содержание разделов и тем лекционных занятий.

Содержание разделов и тем лекционных занятий приведено в таблице 4.

| Номер раздела  | Название и содержание разделов и тем лекционных занятий                                                                     |
|----------------|----------------------------------------------------------------------------------------------------|
|                | Раздел 1. Основы коммерциализации                                                                                           |
|                | Тема 1.1. Основы бизнеса                                                                                                    |
|                | Бизнес идея: источники возникновения, методы генерирования,                                                                 |
|                | типы бизнес-идей.                                                                                                    |
|                | Бизнес-модель: основные элементы бизнес-модели, шаблон                                                                      |
|                | формализация бизнес-модели А.Остервальдера и И.Пинье. Виды                                                                  |
|                | бизнес-моделей.                                                                                                    |
|                | Бизнес-план: назначение, пользователи, ключевые элементы.                                                                   |
|                | Тема 1.2. Оценка рыночной ситуации и планирование маркетинга                                                                |
|                | Методы анализа рыночной ситуации, проблемы и тенденции                                                                      |
|                | развития рынка программного обеспечения, построение стратегии                                                               |
|                | маркетинга, целевой сегмент, позиционирование.                                                                              |
|                | Раздел 2. Основы финансов                                                                                                   |
| $\overline{2}$ | Тема 2.1. Краткосрочное и долгосрочное финансирование.                                                                      |
|                | Декурсивный и антисипативный метод. Простые и сложные                                                                       |
|                | проценты. Математическое дисконтирование.                                                                                   |
|                | Тема 2.2. Учет инфляции.                                                                                                    |
|                | Уровень (темп) инфляции, индекс инфляции. Реальная                                                                          |
|                | доходность.                                                                                                    |
| 3              | Раздел 3. Оценка инвестиционной привлекательности                                                                           |
|                | Тема 3.1. Финансовое моделирование проекта на различных                                                                     |
|                | этапах жизненного цикла.                                                                                                    |
|                | Классификация доходов и затрат в соответствии с потоками от<br>инвестиционной, операционной и финансовой деятельности.      |
|                |                                                                                                    |
|                | Распределение потоков по периодам реализации инвестиционного<br>проекта. Расчет показателей себестоимости. Учет финансового |
|                | обеспечения реализации проекта. Оценка инвестиционной                                                                       |
|                | привлекательности и реализуемости.                                                                                          |
|                |                                                                                                    |

Таблица 4 – Содержание разделов и тем лекционного цикла

# 4.3. Практические (семинарские) занятия

Темы практических занятий и их трудоемкость приведены в таблице 5.

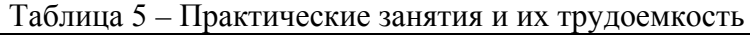

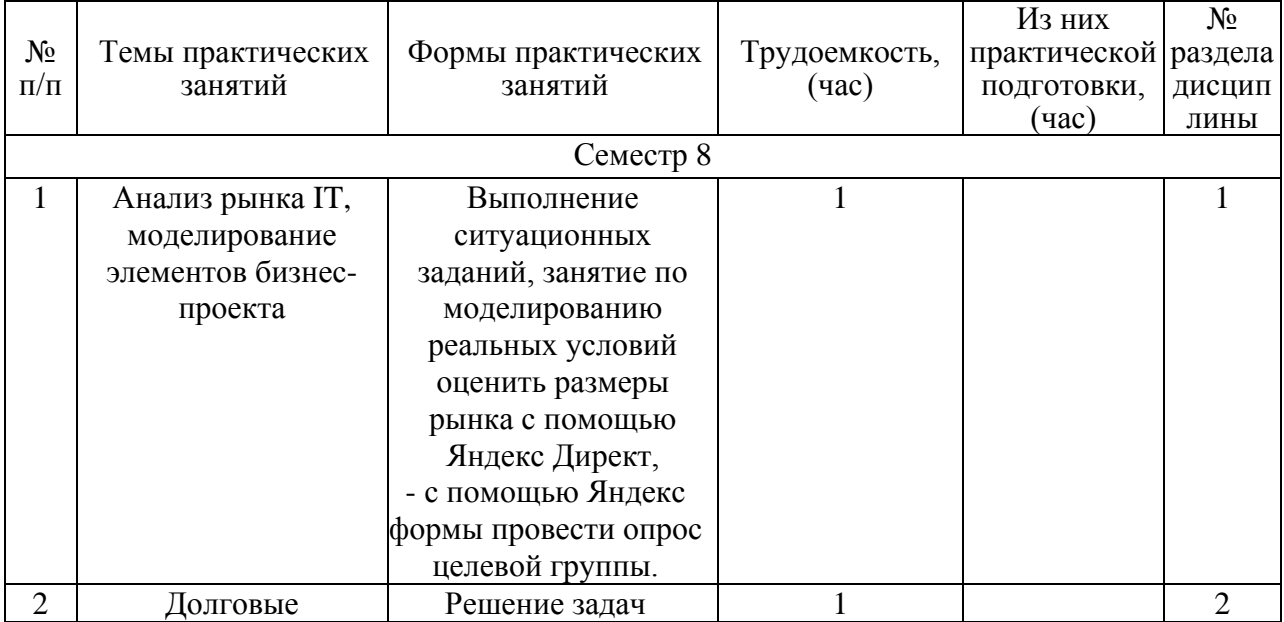

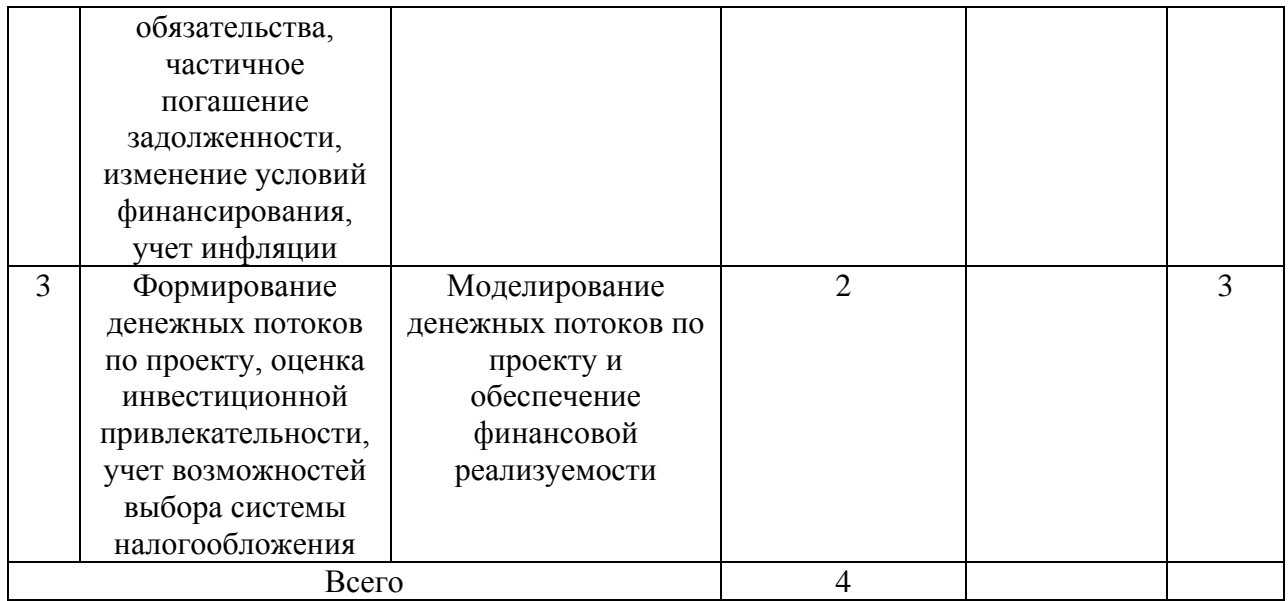

### 4.4. Лабораторные занятия

Темы лабораторных занятий и их трудоемкость приведены в таблице 6.

# Таблица 6 – Лабораторные занятия и их трудоемкость

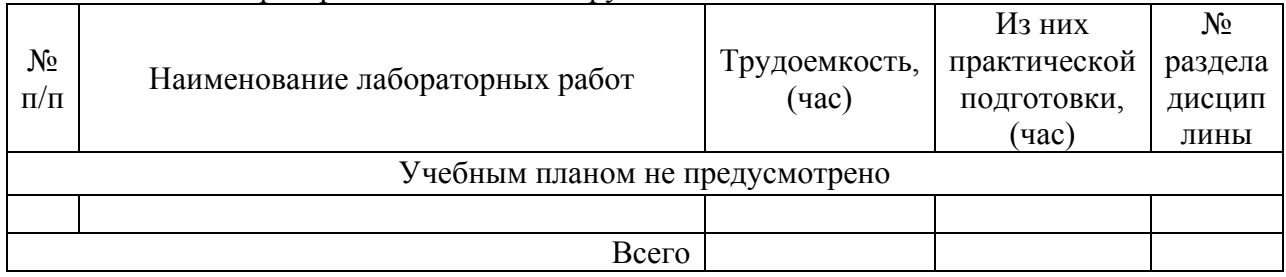

4.5. Курсовое проектирование/ выполнение курсовой работы Учебным планом не предусмотрено

### 4.6. Самостоятельная работа обучающихся

Виды самостоятельной работы и ее трудоемкость приведены в таблице 7.

| ravania <i>r</i><br>Биды самостоятельной работы и се трудосмкость |                |            |
|-------------------------------------------------------------------|----------------|------------|
| Вид самостоятельной работы                                        | Всего,         | Семестр 8, |
|                                                                   | час            | час        |
|                                                                   | $\overline{c}$ |            |
| Изучение теоретического<br>материала дисциплины (ТО)              | 20             | 20         |
| Подготовка к текущему контролю<br>успеваемости (ТКУ)              | 12             | 12         |
| Контрольные работы заочников                                      | 20             |            |

Таблица 7 – Виды самостоятельной работы и ее трудоемкость

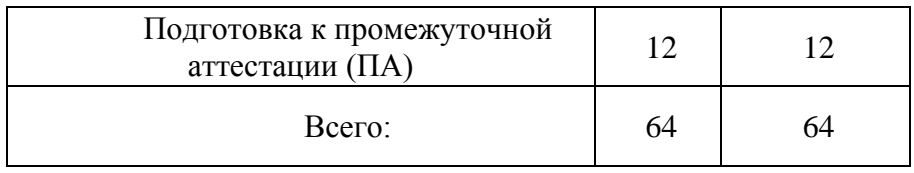

# 5. Перечень учебно-методического обеспечения

для самостоятельной работы обучающихся по дисциплине (модулю) Учебно-методические материалы для самостоятельной работы обучающихся указаны в п.п. 7-11.

6. Перечень печатных и электронных учебных изданий Перечень печатных и электронных учебных изданий приведен в таблице 8. Таблица 8– Перечень печатных и электронных учебных изданий

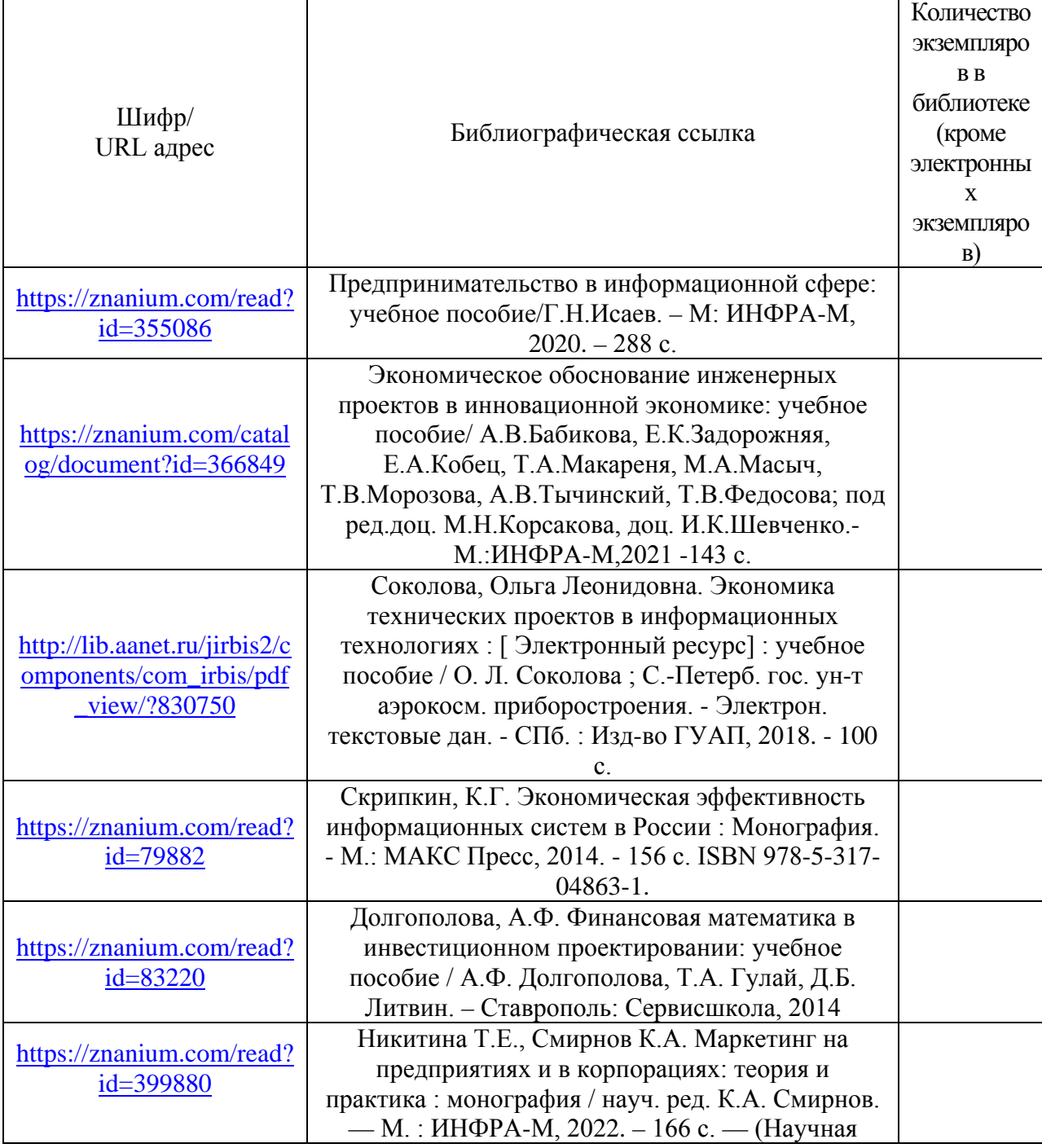

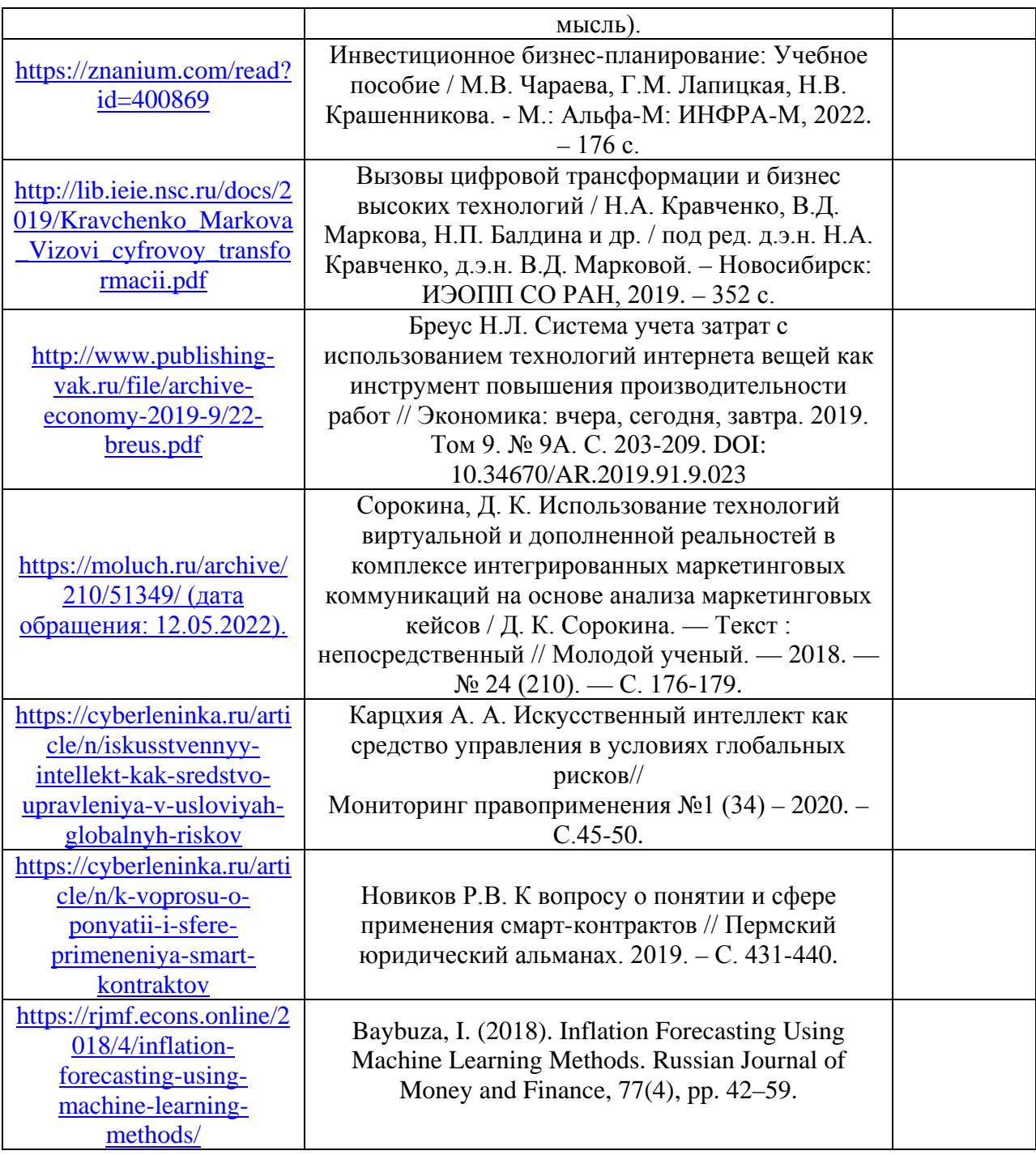

7. Перечень электронных образовательных ресурсов

информационно-телекоммуникационной сети «Интернет»<br>5 электронных образовательных ресурсов и Перечень электронных образовательных ресурсов информационнотелекоммуникационной сети «Интернет», необходимых для освоения дисциплины приведен в таблице 9.

Таблица 9 – Перечень электронных образовательных ресурсов информационнотелекоммуникационной сети «Интернет»

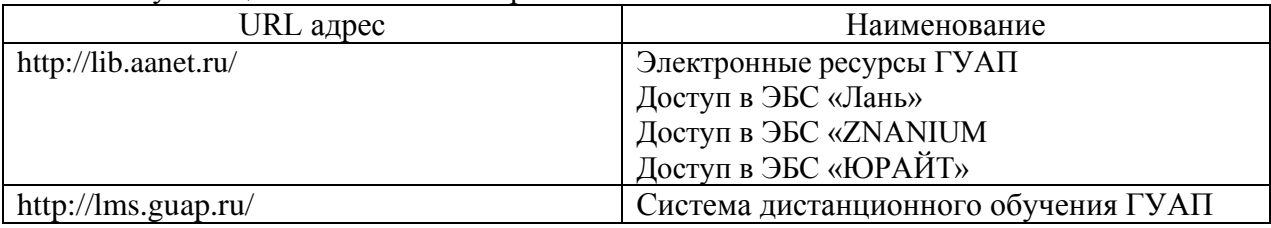

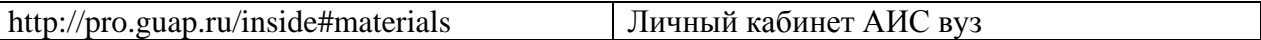

#### 8. Перечень информационных технологий

8.1. Перечень программного обеспечения, используемого при осуществлении образовательного процесса по дисциплине.

Перечень используемого программного обеспечения представлен в таблице 10.

Таблица 10– Перечень программного обеспечения

| No        | Наименование                                |
|-----------|---------------------------------------------|
| $\Pi/\Pi$ |                                             |
|           | Операционная система Linux                  |
|           | Open Office (распространяется свободно)     |
|           | Яндекс форма https://yandex.ru/forms/mobile |

8.2. Перечень информационно-справочных систем,используемых при осуществлении образовательного процесса по дисциплине

Перечень используемых информационно-справочных систем представлен в таблице 11.

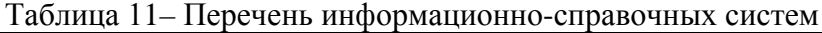

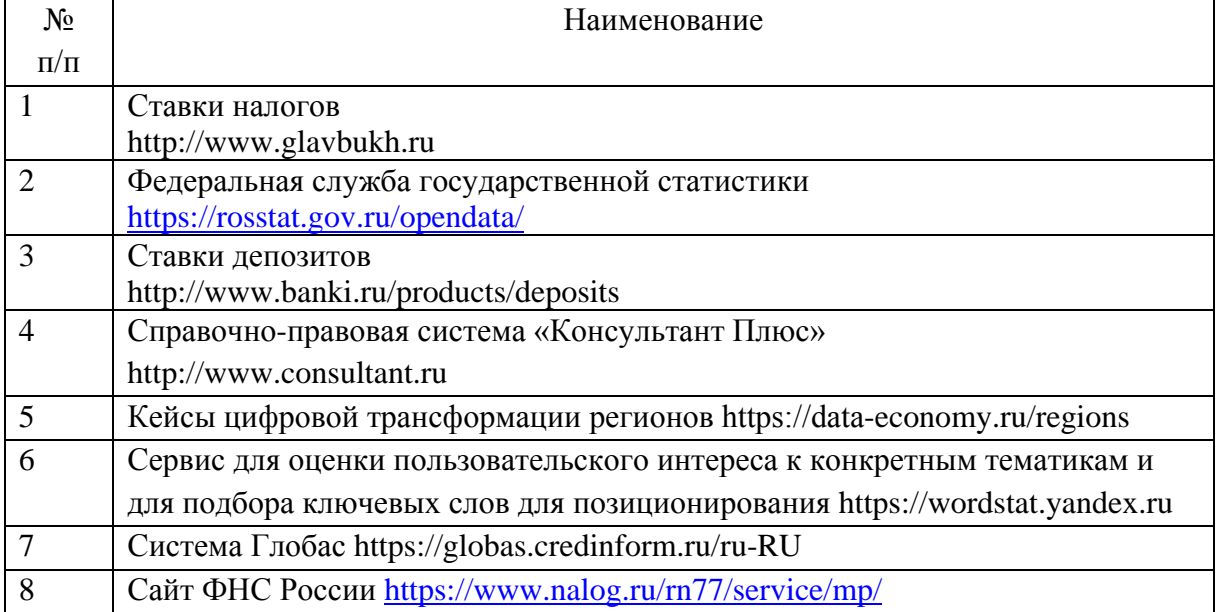

#### 9. Материально-техническая база

Состав материально-технической базы, необходимой для осуществления образовательного процесса по дисциплине, представлен в таблице12.

Таблица 12 – Состав материально-технической базы

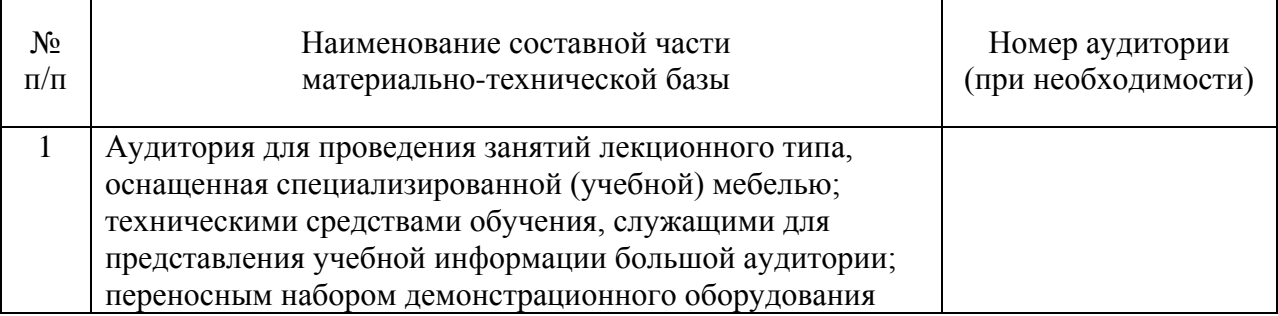

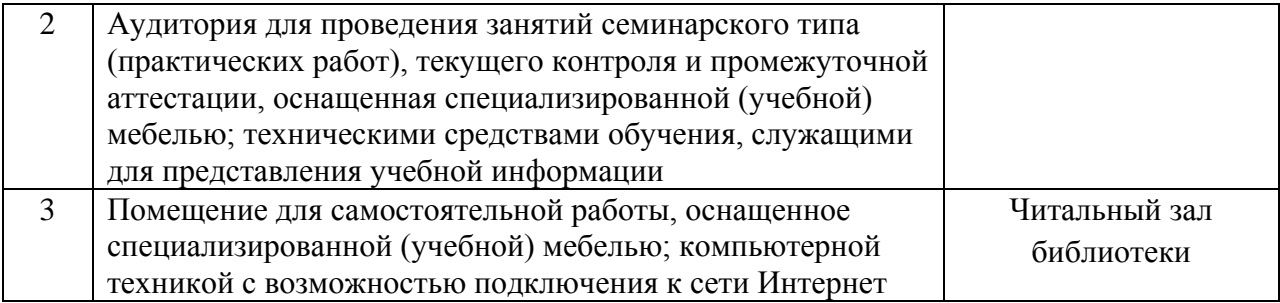

10. Оценочные средства для проведения промежуточной аттестации

10.1. Состав оценочных средствдля проведения промежуточной аттестации обучающихся по дисциплине приведен в таблице 13.

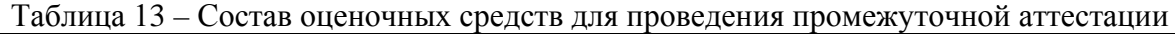

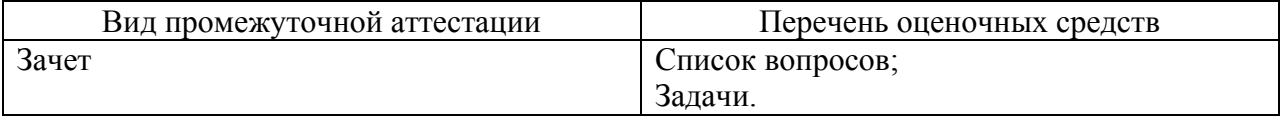

10.2. В качестве критериев оценки уровня сформированности (освоения) компетенций обучающимися применяется 5-балльная шкала оценки сформированности компетенций, которая приведена в таблице 14. В течение семестра может использоваться 100-балльная шкала модульно-рейтинговой системы Университета, правила использования которой, установлены соответствующим локальным нормативным актом ГУАП.

Таблица 14 –Критерии оценки уровня сформированности компетенций

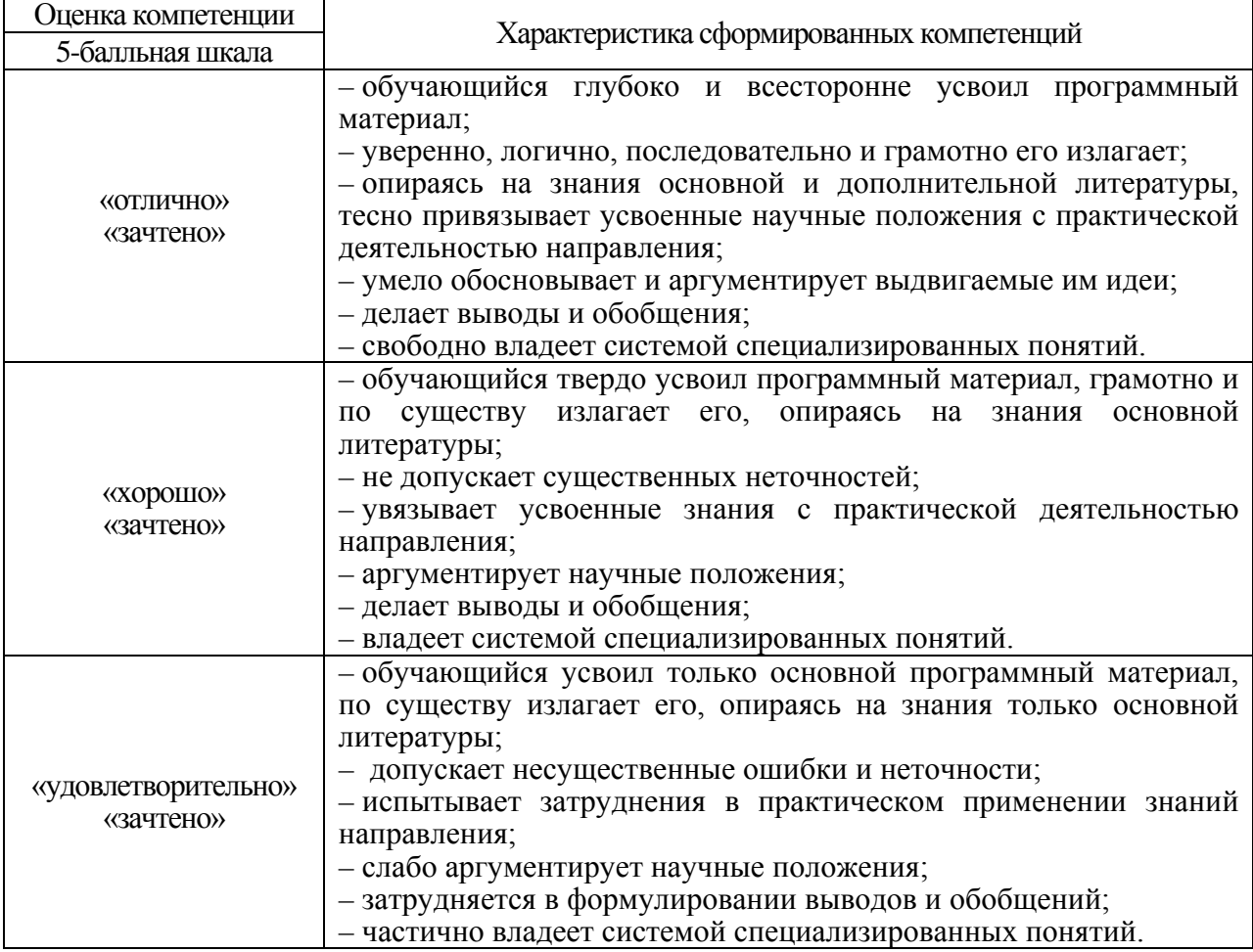

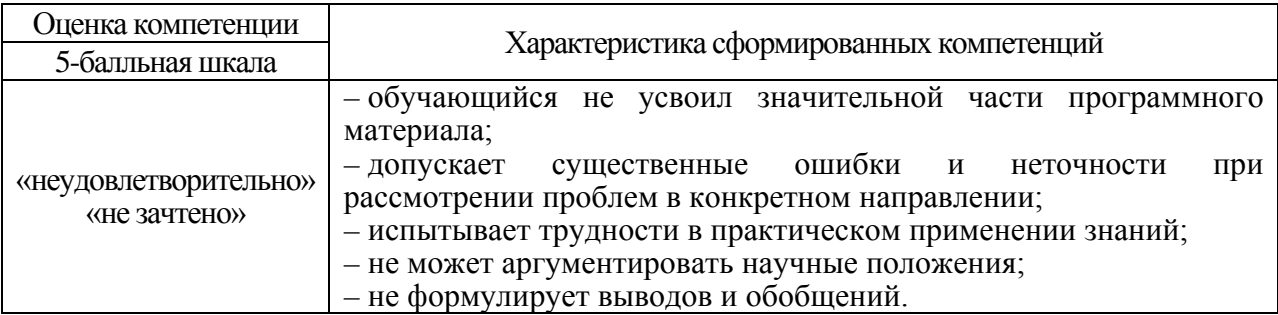

10.3. Типовые контрольные задания или иные материалы.

Вопросы (задачи) для экзамена представлены в таблице 15.

# Таблица 15 – Вопросы (задачи) для экзамена

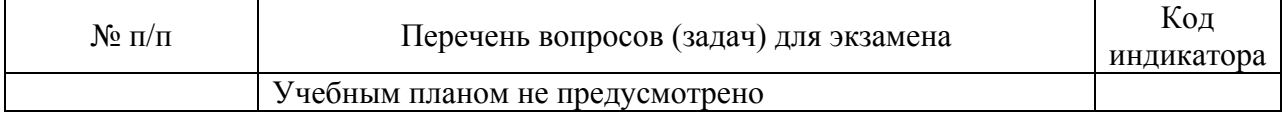

Вопросы (задачи) для зачета / дифф. зачета представлены в таблице 16. Таблица 16 – Вопросы (задачи) для зачета / дифф. зачета

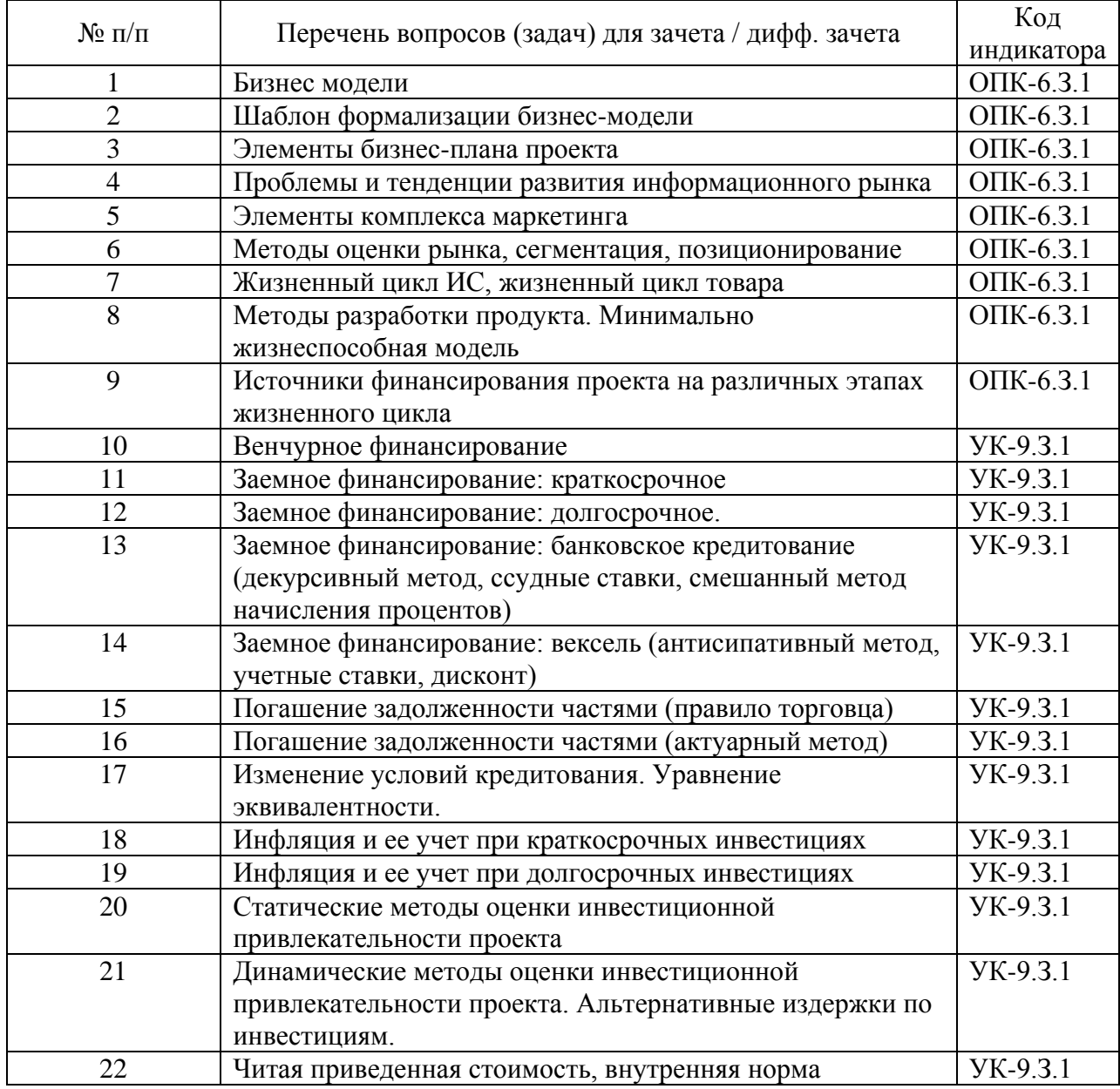

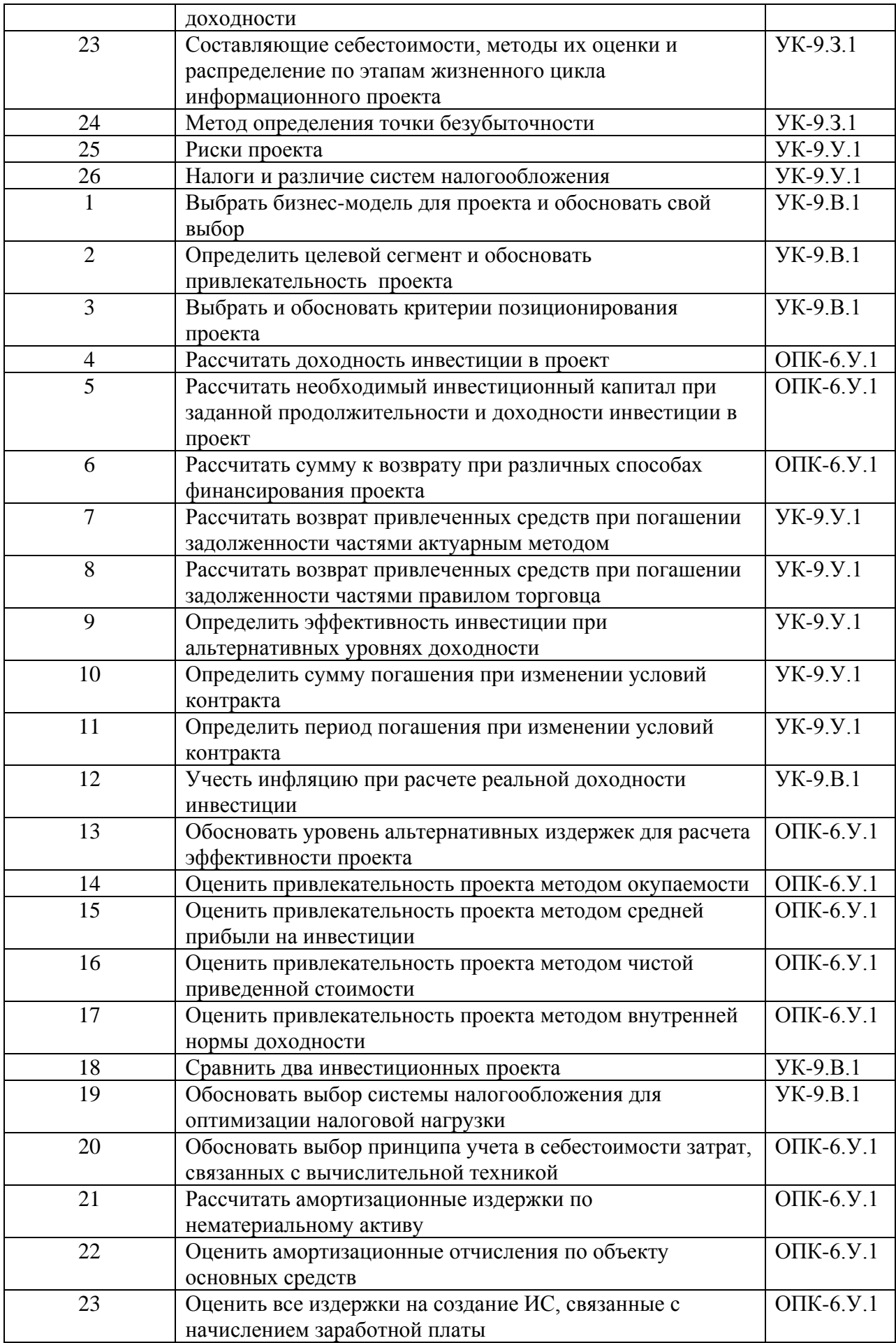

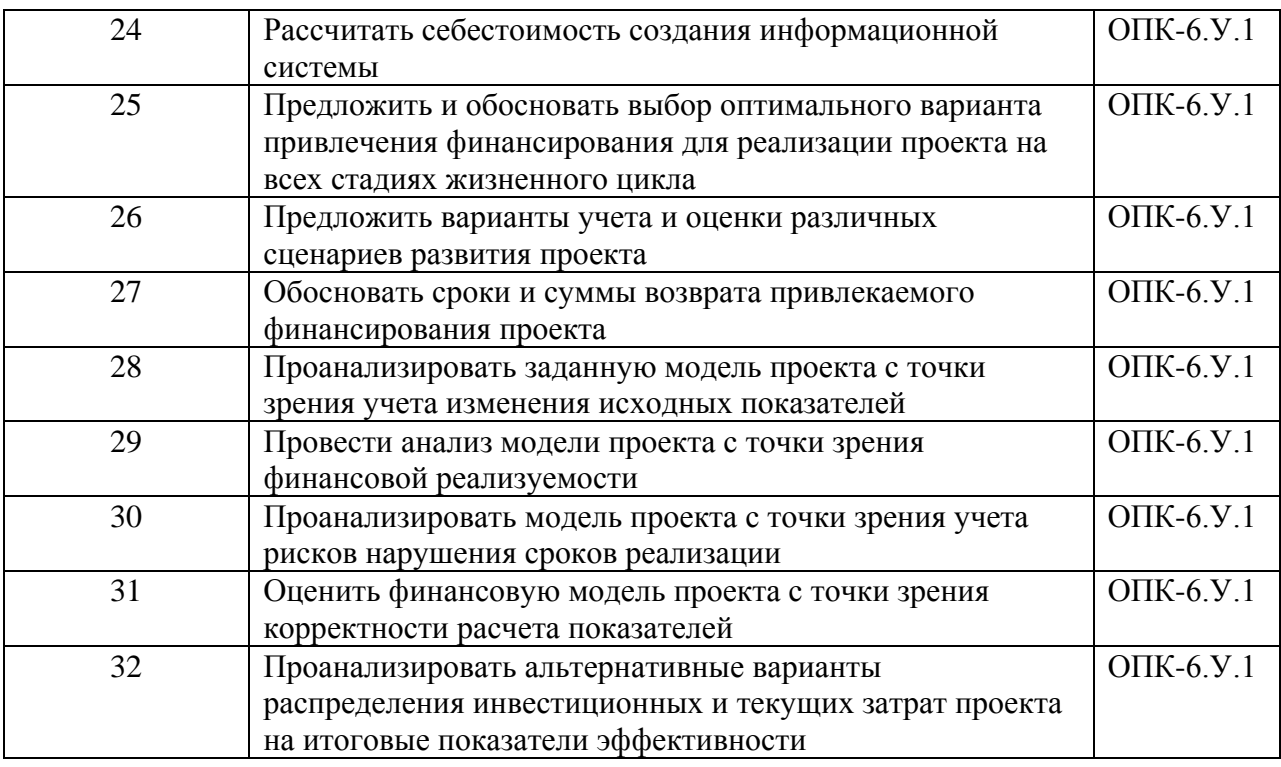

Перечень тем для курсового проектирования/выполнения курсовой работы представлены в таблице 17.

Таблица 17 – Перечень тем для курсового проектирования/выполнения курсовой работы

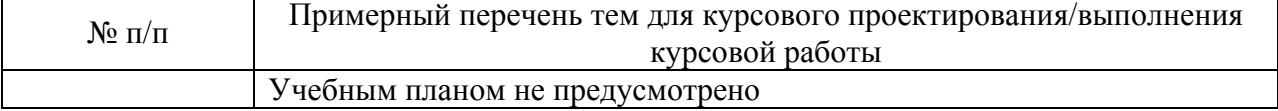

Вопросы для проведения промежуточной аттестации в виде тестирования представлены в таблице 18.

#### Таблица 18 – Примерный перечень вопросов для тестов

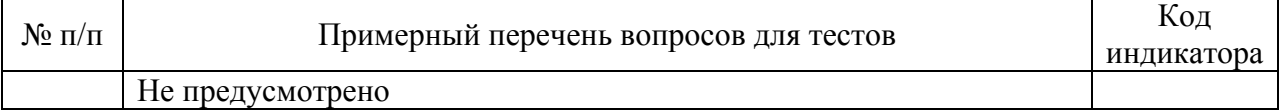

Контрольная работа по дисциплине обучающихся заочной формы обучения представляет собой задание, состоящее из: реферата по предложенной или выбранной самостоятельно обучающимся по согласованию с преподавателем теме, задач на закрепление теоретического материала, индивидуального задания по разработке раздела бизнес-плана, связанного с моделированием финансовых потоков по проекту и обеспечением финансовой реализуемости.

Перечень тем рефератов в контрольных работах по дисциплине обучающихся заочной формы обучения, представлены в таблице 19.

Таблица 19 – Перечень тем рефератов в контрольных работах

| $N_2 \pi/\pi$ | Перечень контрольных работ                    |
|---------------|-----------------------------------------------|
|               | Бизнес-модели в сфере ИТ                      |
|               | Виды минимально жизнеспособного продукта в ИТ |
|               | Метрики ценности ИТ проекта                   |
|               | Метрики ценности ИТ продукта                  |

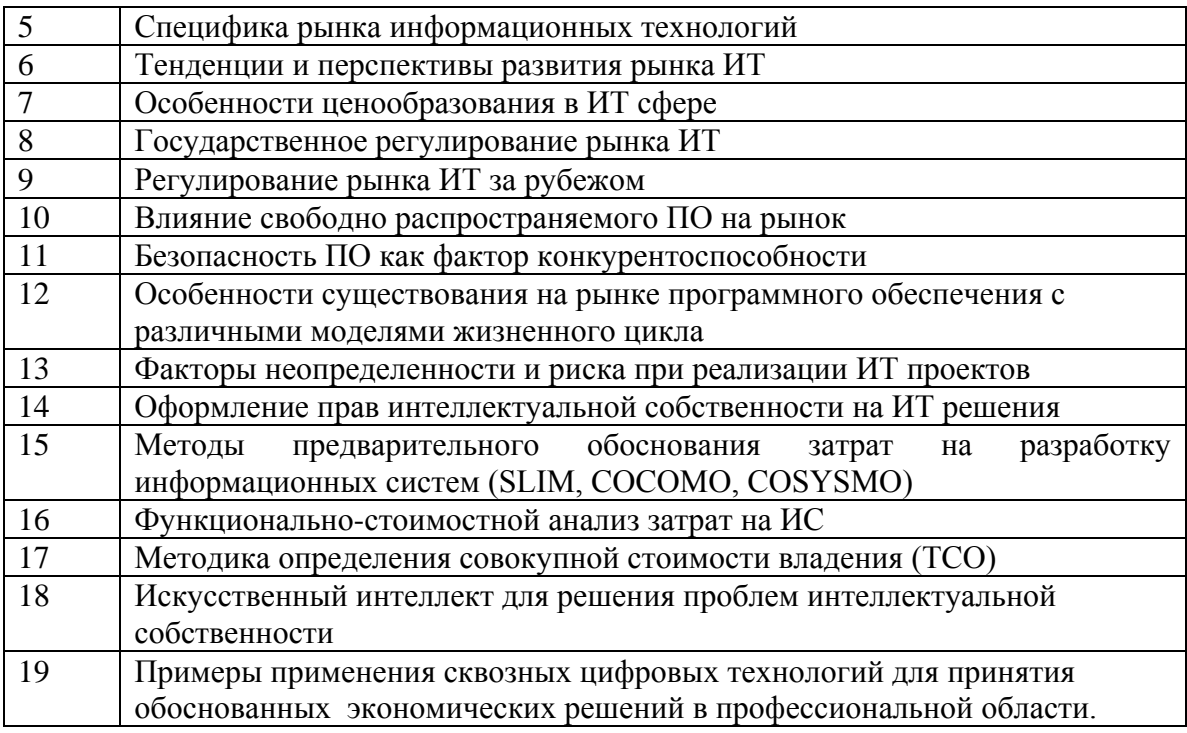

10.4. Метолические материалы. определяющие процедуры опенивания индикаторов, характеризующих этапы формирования компетенций, содержатся в локальных нормативных актах ГУАП, регламентирующих порядок и процедуру проведения текущего контроля успеваемости и промежуточной аттестации обучающихся ГУАП.

#### $11.$ Метолические указания для обучающихся по освоению дисциплины

11.1. Основное назначение лекционного материала - логически стройное, системное, глубокое и ясное изложение учебного материала. Назначение современной лекции в рамках дисциплины не в том, чтобы получить всю информацию по теме, а в освоении фундаментальных проблем дисциплины, методов научного познания, новейших достижений научной мысли. В учебном процессе лекция выполняет методологическую, организационную и информационную функции. Лекция раскрывает понятийный аппарат конкретной области знания, её проблемы, дает цельное представление о дисциплине, показывает взаимосвязь с другими дисциплинами. На лекции раскрываются основы применения сквозных цифровых технологий в экономическом анализе, инициируется направлений дискуссия возможных дальнейших использования технологий искусственного интеллекта, машинного обучения, распределенного реестра, интернетаоптимизации принятия управленческих экономических решений в вещей для профессиональной области.. Поясняются требования к применению цифровых образовательных технологий в изучаемой дисцииплине, дается перечень необходимых информационных ресурсов.

Планируемые результаты при освоении обучающимися лекционного материала:

 $\equiv$ получение современных, целостных, взаимосвязанных знаний, уровень которых определяется целевой установкой к каждой конкретной теме;

получение опыта творческой работы совместно с преподавателем;  $\equiv$ 

 $\overline{\phantom{0}}$ развитие профессионально-деловых  $\mathbf{K}$ качеств. любви предмету  $\overline{\mathbf{M}}$ самостоятельного творческого мышления.

- появление необходимого интереса, необходимого для самостоятельной работы:

− получение знаний о современном уровне развития науки и техники и о прогнозе их развития на ближайшие годы;

− научиться методически обрабатывать материал (выделять главные мысли и положения, приходить к конкретным выводам, повторять их в различных формулировках);

− получение точного понимания всех необходимых терминов и понятий.

Лекционный материал может сопровождаться использованием раздаточного материала при проведении коротких дискуссий об особенностях применения отдельных тематик по дисциплине.

Методические лекционные материалы "Экономика технических проектов в информационных технологиях: курс лекций / О.Л. Соколова. – СПб. представлены в электронной библиотечной системе [http://lib.aanet.ru](http://lib.aanet.ru/) (http://lib.aanet.ru/jirbis2/components/com\_irbis/pdf\_view/?196473)

Структура предоставления лекционного материала представляет собой чередование изложения преподавателем теоретических основ курса с обсуждением со студентами и опросами.

Необходимые для освоения материалы размещены на http://pro.guap.ru/inside#materials

11.2. Методические указания для обучающихся по прохождению практических занятий.

Практическое занятие является одной из основных форм организации учебного процесса, заключающаяся в выполнении обучающимися под руководством преподавателя комплекса учебных заданий с целью усвоения научно-теоретических основ учебной дисциплины, приобретения умений и навыков, опыта творческой деятельности.

Целью практического занятия для обучающегося является привитие обучающимся умений и навыков практической деятельности по изучаемой дисциплине.

Планируемые результаты при освоении обучающимся практических занятий:

− закрепление, углубление, расширение и детализация знаний при решении конкретных задач;

− развитие познавательных способностей, самостоятельности мышления, творческой активности;

− овладение новыми методами и методиками изучения конкретной учебной дисциплины;

− выработка способности логического осмысления полученных знаний для выполнения заданий;

− обеспечение рационального сочетания коллективной и индивидуальной форм обучения.

Во время практических занятий обучающиеся решают ситуционные кейсы, используя возможности Yndex.Direct, Yandex.Form и Wordstat.Yandex, анализируют показатели эффективности с использованием цифровых инструментов, заполняют таблицу «Выбор подходящего режима налогообложения для ИП и малых предприятий» на основе информационного источника ФНС России: [https://www.nalog.ru/rn77/service/mp/.](https://www.nalog.ru/rn77/service/mp/)

Требования к проведению практических занятий

Формами организации практических занятий в соответствии со специфическими особенностями учебной дисциплины и целями обучения являются: решение типовых задач; занятия с решением ситуационных задач.

Типичными структурными элементами практического занятия являются: вводная часть, основная часть, заключительная часть. Вводная часть необходима для подготовки студентов к выполнению практических заданий, включает в себя формулировку темы, цели и задач занятия; рассмотрение связей данной темы с другими темами курса; изложение теоретических основ работы; характеристика состава и особенностей заданий работы и объяснение подходов (методов, способов, приемов) к их выполнению; характеристика требований к результату работы; проверка готовности студентов к выполнению заданий работы; пробное выполнение заданий под руководством преподавателя; указания по самоконтролю результатов выполнения заданий студентами. Основная часть предполагает самостоятельное выполнение заданий студентами. Может сопровождаться: дополнительными разъяснениями по ходу работы; устранением трудностей при выполнении заданий работы; текущим контролем и оценкой результатов работы; ответами на вопросы студентов. Заключительная часть содержит: подведение общих итогов (позитивных, негативных) занятия; оценку результатов работы отдельных студентов; ответы на вопросы студентов; выдачу рекомендаций по улучшению показателей работы и устранению пробелов в системе знаний и умений студентов. Вводная и заключительная части практического занятия проводятся фронтально. Основная часть выполняется каждым студентом индивидуально.

Ссылка на учебно-методическое пособие «Экономическое обоснование проектных решений» : [ Электронный ресурс] : учебно-методическое пособие / О. Л. Соколова ; С.- Петерб. гос. ун-т аэрокосм. приборостроения. - Электрон. текстовые дан. - СПб. : Изд-во ГУАП, 2019. - 74 с.6 (http://lib.aanet.ru/jirbis2/components/com\_irbis/pdf\_view/?82459)

11.3. Методические указания для обучающихся по прохождению самостоятельной работы

В ходе выполнения самостоятельной работы, обучающийся выполняет работу по заданию и при методическом руководстве преподавателя, но без его непосредственного участия.

Для обучающихся по заочной форме обучения, самостоятельная работа включает в себя самостоятельное изучение теоретического материала и выполнение контрольной работы.

В рамках дисциплины студентам предлагается провести самостоятельный анализ информационного рынка, определить проблемы и тенденции его развития.

Перечень тем для самостоятельного изучения:

- Разработка продукта (Жизненный цикл продукта. Жизненный цикл товара. Методы разработки продукта. Минимально жизнеспособная модель).

- Финансирование проекта на различных этапах развития. (Бутстрэппинг, краудфандинг, гранты, бизнес-ангелы, венчурное финансирование, заемное финансирование).

- Погашение задолженности частями. Изменение условий кредитования. Постановка общей задачи эквивалентности.

- Методы оценки инвестиционной привлекательности проекта. (Эффект и эффективность. Статические и динамические методы оценки эффективности инвестиций. Альтернативные издержки по инвестициям.)

- Затраты проекта и себестоимость (Классификация затрат. Амортизация, как особый вид затрат. Нематериальные активы. Распределение затрат для целей экономического анализа. Точка безубыточности. Законодательное регулирование формирования затрат для расчета себестоимости и для целей налогообложения).

- Риски проекта (Классификация рисков, основные причины их возникновения, управление рисками).

- Формы организации бизнеса и системы налогообложения. (Законодательное регулирование, особенности применения различных систем налогообложения).

В процессе выполнения самостоятельной работы, у обучающегося формируется целесообразное планирование рабочего времени, которое позволяет им развивать умения и навыки в усвоении и систематизации приобретаемых знаний, обеспечивает высокий уровень успеваемости в период обучения, помогает получить навыки повышения профессионального уровня.

Методическими материалами, направляющими самостоятельную работу обучающихся является учебно-методический материал по дисциплине, размещенный в личном кабинете <http://pro.guap.ru/inside#materials>, в системе дистанционного обучения <http://lms.guap.ru/>, а также учебно-методическое пособие «Экономическое обоснование проектных решений»: [ Электронный ресурс] : учебно-методическое пособие / О. Л. Соколова ; С.-Петерб. гос. ун-т аэрокосм. приборостроения. - Электрон. текстовые дан. - СПб.: Изд-во ГУАП, 2019. - 74 с.6 [\(http://lib.aanet.ru/jirbis2/components/com\\_irbis/pdf\\_view/?82459\)](http://lib.aanet.ru/jirbis2/components/com_irbis/pdf_view/?82459)

При выполнении аналитической работы обучающемуся следует использовать разнообразные ресурсы, в том числе Yandex и др.

Для самостоятельного закрепления навыков и умений обучающимся предлагается использовать бизнес игры и экономические симуляторы на ресурсе [https://virtonomica.ru.](https://virtonomica.ru/) (например, бизнес игра "Предприниматель" - симулятор стартапа для начинающих предпринимателей и владельцев малого бизнеса.)

В течение семестра обучающийся должен самостоятельно более глубоко изучить теоретический материал дисциплины с использованием литературы, а также самостоятельно подготовиться к прохождению промежуточной аттестации по дисциплине в форме зачета. Самостоятельная работа студентов может проходить в читальных залах библиотеки ГУАП с возможностью выхода в электронную информационно-образовательную среду университета и Интернет.

11.4. Методические указания для обучающихся по прохождению текущего контроля успеваемости.

Текущий контроль успеваемости предусматривает контроль качества знаний обучающихся, осуществляемого в течение семестра с целью оценивания хода освоения дисциплины.

Контроль осуществляется путем проведения опросов, проверки выполнения заданий на практических занятиях, проверки выполнения контрольных работ.

В процессе выполнения контрольной работы студентом формируются навыки оценки инвестиционных и текущих затрат по проекту, вырабатывается умение выдвигать альтернативные варианты действий с целью выбора оптимальных способов распределения затрат, приобретаются навыки выбора оптимального варианта привлечения и возврата собственных и заемных средств для реализации проекта. Преподавателем осуществляется текущая оценка сформированности индикаторов УК-9.У.1, УК-9.В.1, ОПК-6.У.1.

Результаты текущего контроля учитываются при проведении промежуточной аттестации.

11.5. Методические указания для обучающихся по прохождению промежуточной аттестации.

Промежуточная аттестация обучающихся предусматривает оценивание промежуточных и окончательных результатов обучения по дисциплине. Она включает в себя:

− зачет – это форма оценки знаний, полученных обучающимся в ходе изучения учебной дисциплины в целом или промежуточная (по окончании семестра) оценка знаний обучающимся по отдельным разделам дисциплины с аттестационной оценкой «зачтено» или «не зачтено».

Студент, не выполнивший все предусмотренные по дисциплине мероприятия текущего контроля успеваемости, на зачет не допускается.

Система оценок при проведении промежуточной аттестации осуществляется в соответствии с требованиями Положений «О текущем контроле успеваемости и промежуточной аттестации студентов ГУАП, обучающихся по программы высшего образования» и «О модульно-рейтинговой системе оценки качества учебной работы студентов в ГУАП».

# Лист внесения изменений в рабочую программу дисциплины

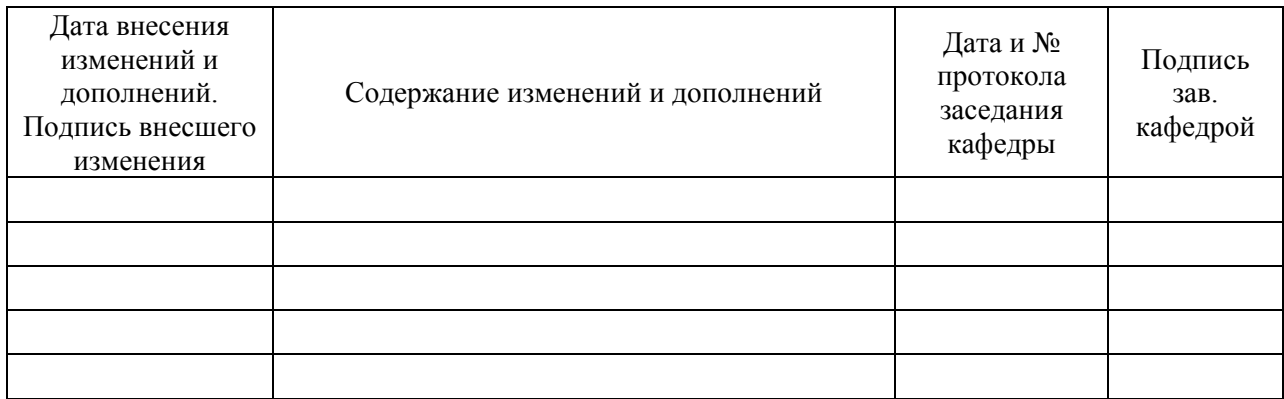